## Rödl & Partner

## TPR-VORDRUCK VERSION 5

## Wie füllt man den Vordruck aus?

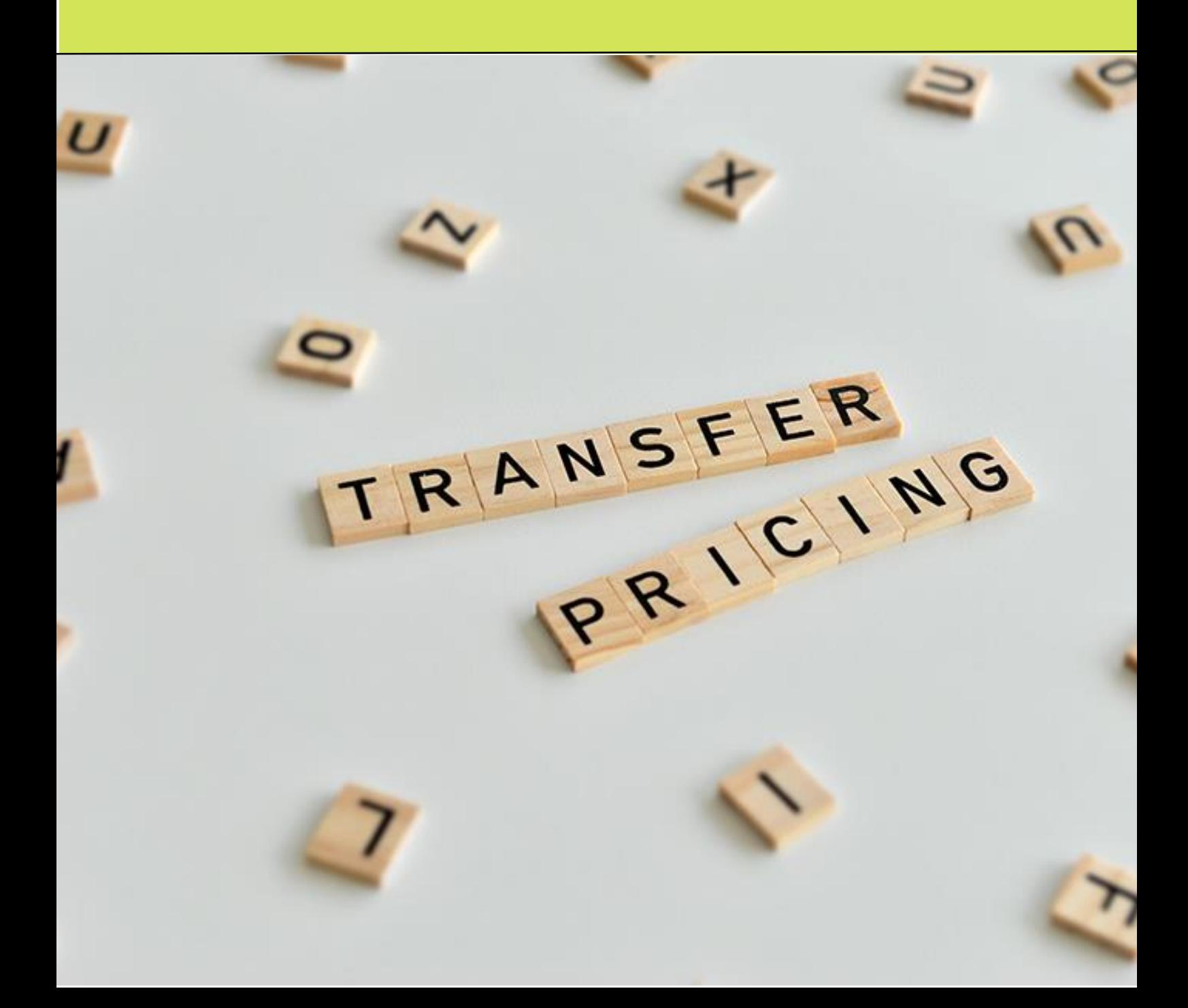

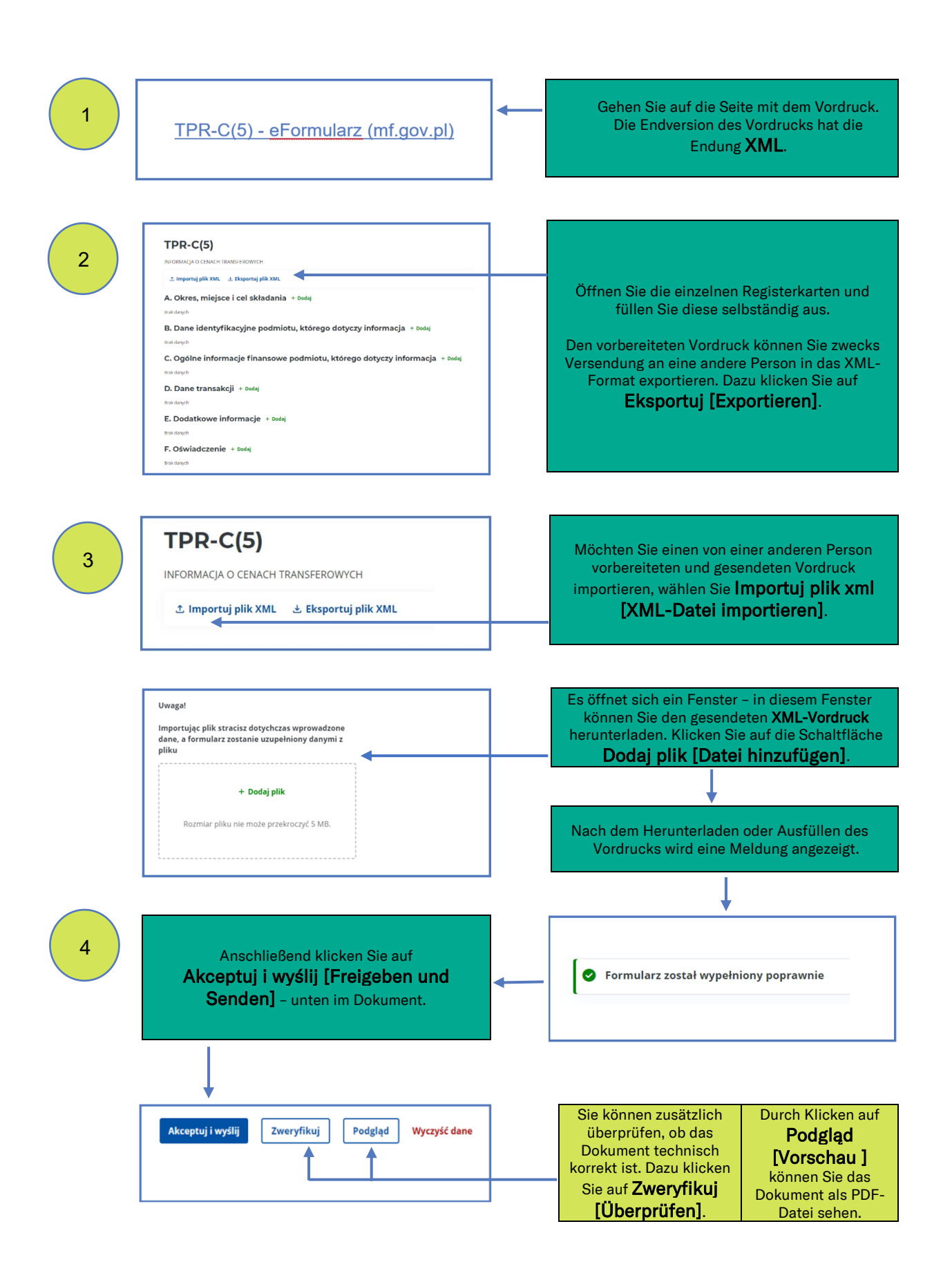

## TPR-Vordruck Version 5. Wie füllt man den Vordruck aus?

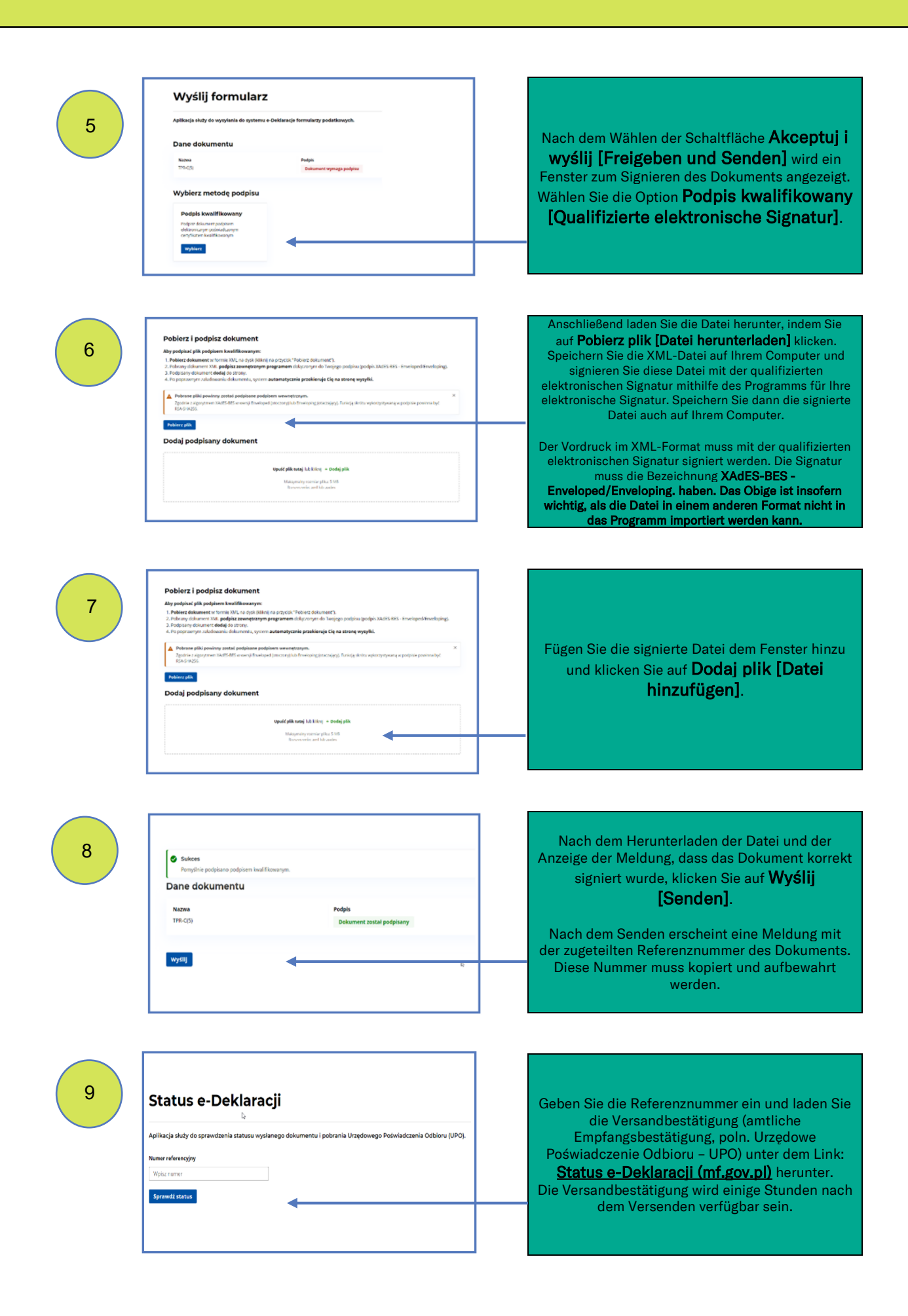